# **Tipos de datos**

# **Sumario**

- [1](#page-0-0) [Cadeas XSD](#page-0-0)
	- ♦ [1.1](#page-0-1) [Tipo datos NormalizedString](#page-0-1)
	- ♦ [1.2](#page-1-0) [Tipo datos Token](#page-1-0)
	- ♦ [1.3](#page-1-1) [Tipos de datos en String](#page-1-1)
	- ♦ [1.4](#page-2-0) [Restricións en tipos de datos String](#page-2-0)
- [2](#page-2-1) [Datas XSD](#page-2-1)
	- ◆ [2.1](#page-2-2) [Tipo Date](#page-2-2)
	- ◆ [2.2](#page-2-3) [Tipo Time](#page-2-3)
	- ◆ [2.3](#page-3-0) [Tipo DateTime](#page-3-0)
	- ♦ [2.4](#page-3-1) [Tipo Duracion](#page-3-1)
	- ♦ [2.5](#page-4-0) [Tipos de datos en Date e Time](#page-4-0)
	- ♦ [2.6](#page-5-0) [Restricións nos tipos de datos Date](#page-5-0)
- [3](#page-5-1) [Números XSD](#page-5-1)
	- ◆ [3.1](#page-5-2) [Tipo Decimal](#page-5-2)
	- ◆ [3.2](#page-6-0) [Tipo Integer](#page-6-0)
	- ♦ [3.3](#page-6-1) [Tipos de datos numéricos](#page-6-1)
	- ♦ [3.4](#page-7-0) [Restricións en tipos de datos numéricos](#page-7-0)
- [4](#page-7-1) [Miscelánea](#page-7-1)
	- ◆ [4.1](#page-7-2) [Tipo Boolean](#page-7-2)
	- ♦ [4.2](#page-7-3) [Tipo Binary](#page-7-3)
	- ♦ [4.3](#page-7-4) [Tipo AnyURI](#page-7-4)
	- ♦ [4.4](#page-8-0) [Restricións en tipos de datos miscelaneos](#page-8-0)

# <span id="page-0-0"></span>**Cadeas XSD**

Os tipos de datos cadea (**string**)poden conter caracteres, saltos de liña, tabulacións, etc.

O seguinte é un exemplo de declaración cadea:

```
<xs:element name="cliente" type="xs:string"/>
```
Un elemento no documento XML pode ser como:

<cliente>John Smith</cliente>

Ou podería ser como:

<cliente> John Smith </cliente>

**NOTA**: O procesador XML non modificaráo valor si empregas o tipo string.

#### <span id="page-0-1"></span>**Tipo datos NormalizedString**

Este tipo é un derivado do tipo de datos String. O tipo de datos **normalizedString** tamén contén caracteres, pero o procesador XML eliminará os saltos de liña, comenzos de liña, caracteres de tabulación, etc.

O seguinte é un exemplo de declaración cadea:

<xs:element name="cliente" type="xs:normalizedString"/>

#### Un elemento no documento XML pode ser como:

<cliente>John Smith</cliente>

Ou podería ser como:

```
<cliente> John Smith </cliente>
```
**NOTA**: No exemplo anterior o procesador XML reemplazará os tabuladores con espazos.

#### <span id="page-1-0"></span>**Tipo datos Token**

O tipo de datos token tamén está derivado do tipo de datos String.

O tipo de datos token contén tamén caracteres, pero o procesador XML eliminará os saltos de liña, tabuladores, espazos múltiples,etc.

Exemplo de declaración token nun esquema:

<xs:element name="cliente" type="xs:token"/>

Un elemento no documento XML pode ser como:

<cliente>John Smith</cliente>

Ou podería ser como:

<cliente> John Smith </cliente>

NOTA: No exemplo anterior o procesador XML eliminaría os tabuladores.

#### <span id="page-1-1"></span>**Tipos de datos en String**

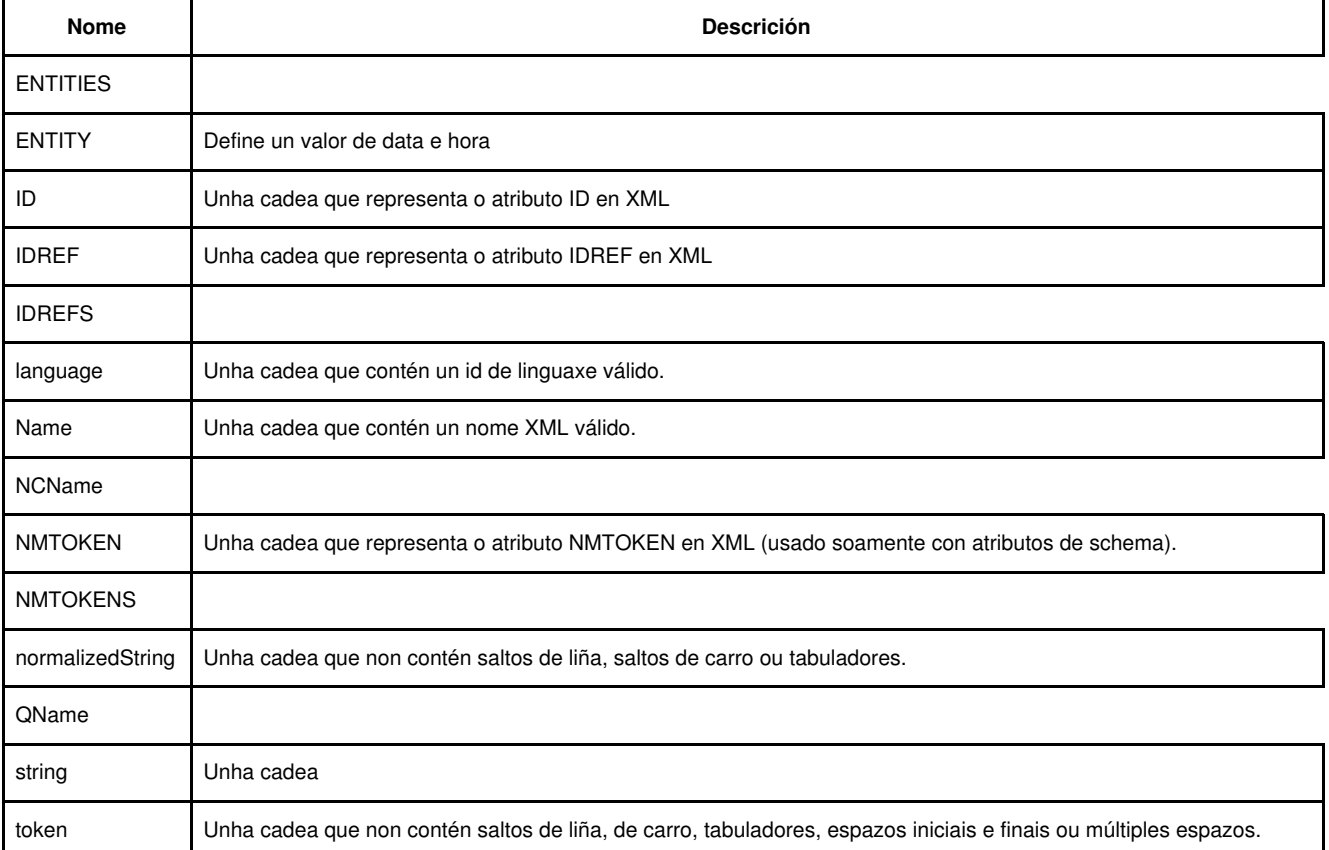

Cando queremos incluir texto especial cómo outras entidades por exemplo, e queremos que ese texto non sexa interpretado como outro elemento do XML, empregaremos **<![CDATA[<]]>**.

Por exemplo:

<![CDATA[Se desenvolves en HTML5 xa podes empregar as novas etiquetas como: <video> </video>, <audio> </audio>, <canvas> </canvas>, etc.]]>

#### <span id="page-2-0"></span>**Restricións en tipos de datos String**

As restricións que poden ser usadas cós tipos de datos String:

- enumeration
- length
- maxLength
- minLength
- pattern (NMTOKENS, IDREFS, e ENTITIES non poden usar esta restrición)
- whiteSpace

# <span id="page-2-1"></span>**Datas XSD**

Os tipos de datos data e hora úsanse para especificar datas.

## <span id="page-2-2"></span>**Tipo Date**

A data é especificada do xeito seguinte: "YYYY-MM-DD" onde:

- YYYY indica o ano
- MM indica o mes
- DD indica o dia

O seguinte é un exemplo de declaración nun schema:

<xs:element name="comezo" type="xs:date"/>

#### O elemento no noso XML podería quedar como:

<comezo>2002-09-24</comezo>

**Time Zones**: Para especificar unha zoa horaria podemos introducir a data en formato UTC engadindo unha "Z" ó final da data:

<comezo>2002-09-24Z</comezo>

Ou se podería especificar un desplazamento de tempo engadindo unha hora positiva ou negativa, como por exemplo:

<comezo>2002-09-24-06:00</comezo> ou <comezo>2002-09-24+06:00</comezo>

## <span id="page-2-3"></span>**Tipo Time**

A hora é especificada do xeito seguinte: "hh:mm:ss" onde:

- hh indica a hora
- mm indica os minutos
- ss indica os segundos

**Nota**: todos os compoñentes son obrigatorios.

O seguinte é un exemplo de declaración nun schema:

<xs:element name="comezo" type="xs:time"/>

O elemento no noso XML podería quedar como:

<comezo>09:00:00</comezo>

<comezo>09:30:10.5</comezo>

**Time Zones**: Para especificar unha zoa horaria podemos introducir a data en formato UTC engadindo unha "Z" ó final da data:

```
<comezo>09:00:00Z</comezo>
```
Ou se podería especificar un desplazamento de tempo engadindo unha hora positiva ou negativa, como por exemplo:

```
<comezo>09:30:10-06:00</comezo>
ou
<comezo>09:30:10+06:00</comezo>
```
# <span id="page-3-0"></span>**Tipo DateTime**

O tipo de datos DateTime úsase para especificar datas e horas.

A data e hora é especificada do xeito seguinte: "YYYY-MM-DDThh:mm:ss" onde:

- YYYY indica o ano
- MM indica o mes
- DD indica o dia
- T indica o comezo da sección de tempo
- hh indica a hora
- mm indica os minutos
- ss indica os segundos

Nota: todos os compoñentes son obrigatorios.

#### O seguinte é un exemplo de declaración nun schema:

```
<xs:element name="comezo" type="xs:dateTime"/>
```
#### O elemento no noso XML podería quedar como:

<comezo>2002-05-30T09:00:00</comezo>

Ou podería ser tamén:

<comezo>2002-05-30T09:30:10.5</comezo>

**Time Zones**: Para especificar unha zoa horaria podemos introducir a data en formato UTC engadindo unha "Z" ó final da data:

<comezo>2002-05-30T09:30:10Z</comezo>

Ou se podería especificar un desplazamento de tempo engadindo unha hora positiva ou negativa, como por exemplo:

```
<comezo>2002-05-30T09:30:10-06:00</comezo>
ou
<comezo>2002-05-30T09:30:10+06:00</comezo>
```
# <span id="page-3-1"></span>**Tipo Duracion**

O tipo de datos duracion é empregado para indicar un intervalo.

O intervalo de tempo indícase por "PnYnMnDTnHnMnS" onde:

- P indica o período (obligatorio)
- nY indica o número de anos
- nM indica o número de meses
- nD indica o número de dias
- T indica o comezo da sección de tempo (obligatorio si queremos especificar horas, minutos e segundos)
- nH indica o número de horas
- nM indica o número de minutos
- nS indica o número de segundos

#### O seguinte exemplo é unha declaración de período nun schema:

<xs:element name="periodo" type="xs:duration"/>

- Un elemento no documento podería ser como:

<periodo>P5Y</periodo>

Este exemplo indica un período de 5 anos.

- Ou podería ser como:

<periodo>P5Y2M10D</periodo>

Indica un período de 5 anos, 2 meses e 10 días.

- Ou podería ser como:

<periodo>P5Y2M10DT15H</periodo>

Indica un período de 5 anos, 2 meses, 10 días e 15 horas.

- Ou podería ser como:

<periodo>PT15H</periodo>

Indica un período de 15 horas.

- Duración negativa: Para especificar unha duración negativa, temos que usar un signo - antes de P:

<periodo>-P10D</periodo>

Indica un período de menos 10 días.

### <span id="page-4-0"></span>**Tipos de datos en Date e Time**

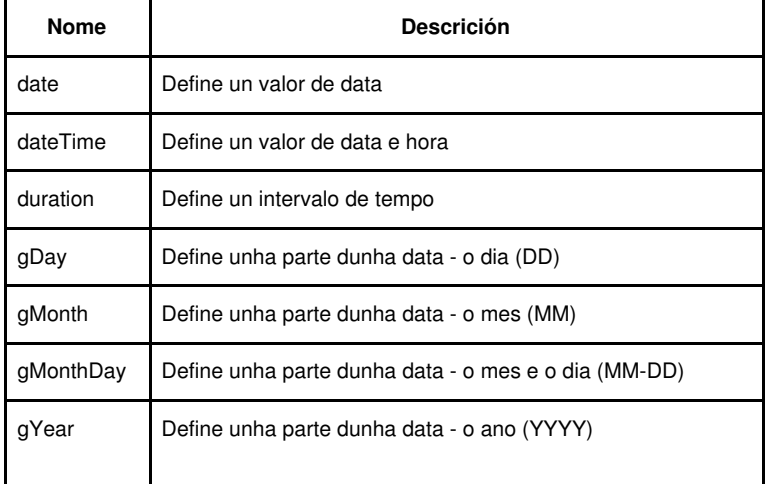

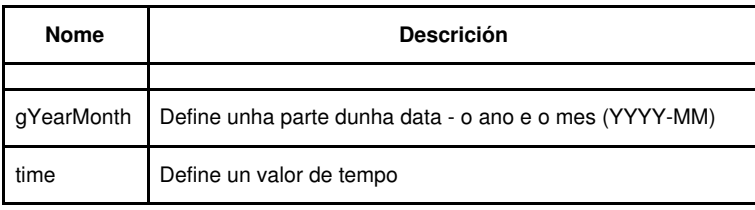

# <span id="page-5-0"></span>**Restricións nos tipos de datos Date**

As restricións que se poden usar con tipos de datos Date:

- enumeration
- maxExclusive
- maxInclusive
- minExclusive
- minInclusive
- pattern
- whiteSpace

# <span id="page-5-1"></span>**Números XSD**

Vexamos como especificar os tipos de datos numéricos.

# <span id="page-5-2"></span>**Tipo Decimal**

O tipo decimal emprégase para indicar un valor numérico.

O seguinte é un exemplo dunha declaración decimal nun schema:

<xs:element name="prezo" type="xs:decimal"/>

Un elemento XML podería ser como:

<prezo>999.50</prezo>

#### Ou podería ser como:

<prezo>+999.5450</prezo>

#### Ou como:

<prezo>-999.5230</prezo>

#### Ou como:

<prezo>0</prezo>

#### Ou como:

<prezo>0</prezo>

**Nota**: O número máximo de díxitos decimais permitidos é de 18.

# <span id="page-6-0"></span>**Tipo Integer**

O tipo integer emprégase para indicar un valor numérico sin componentes fraccionais.

## O seguinte é un exemplo dunha declaración integer nun schema:

<xs:element name="prezo" type="xs:integer"/>

## Un elemento XML podería ser como:

<prezo>999</prezo>

## Ou podería ser como:

<prezo>+999</prezo>

#### Ou como:

<prezo>-999</prezo>

#### Ou como:

<prezo>0</prezo>

# <span id="page-6-1"></span>**Tipos de datos numéricos**

Todos os tipos de datos desta táboa derivan do tipo de dato Decimal.

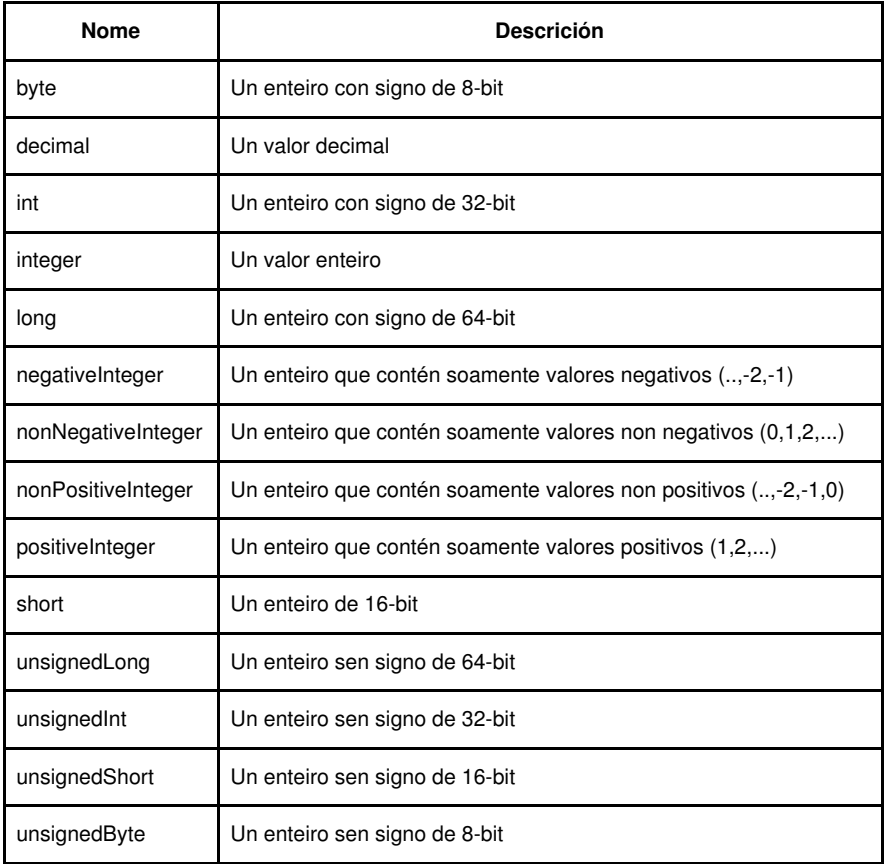

### <span id="page-7-0"></span>**Restricións en tipos de datos numéricos**

As restricións que se poden usar cos tipos numéricos son:

- enumeration
- fractionDigits
- maxExclusive
- maxInclusive
- minExclusive
- minInclusive
- pattern
- totalDigits
- whiteSpace

# <span id="page-7-1"></span>**Miscelánea**

Outros tipos de datos a maiores poden ser boolean, base64Binary, hexBinary, float, double, anyURI, QName e NOTATION.

## <span id="page-7-2"></span>**Tipo Boolean**

Este tipo de datos emprégase para especificar un valor true ou false.

Exemplo de declaracion boolean nun schema:

<xs:attribute name="deshabilitado" type="xs:boolean"/>

Un elemento no documento xml podería ser:

<prezo deshabilitado="true">999</prezo>

**Nota**: tamén se pode empregar 0 (false) ou 1(true) como valores booleanos.

# <span id="page-7-3"></span>**Tipo Binary**

Os tipos de datos binarios empréganse para formatear datos binarios.

Temos dous tipos de datos binarios:

- base64Binary (Base64-encoded binary data)
- hexBinary (hexadecimal-encoded binary data)

Exemplo de declaración de datos binarios nun schema:

<xs:element name="fotografia" type="xs:hexBinary"/>

# <span id="page-7-4"></span>**Tipo AnyURI**

Este tipo de dato emprégase para especificar unha URL.

Exemplo de definición nun schema:

<xs:attribute name="src" type="xs:anyURI"/>

Exemplo de documento XML:

<pic src="http://www.iessanclemente.net/logo.jpg" />

#### **Nota**: Si a URL ten espazos hay que reemplazalos por %20

# <span id="page-8-0"></span>**Restricións en tipos de datos miscelaneos**

Listado de restricións que se poden usar con estes tipos de datos:

- enumeration (un tipo de datos Boolean non pode usar esta restrición)
- length (un tipo de datos Boolean non pode usar esta restrición)
- maxLength (un tipo de datos Boolean non pode usar esta restrición)
- minLength (un tipo de datos Boolean non pode usar esta restrición)
- pattern
- whiteSpace